# estpassportQ&A

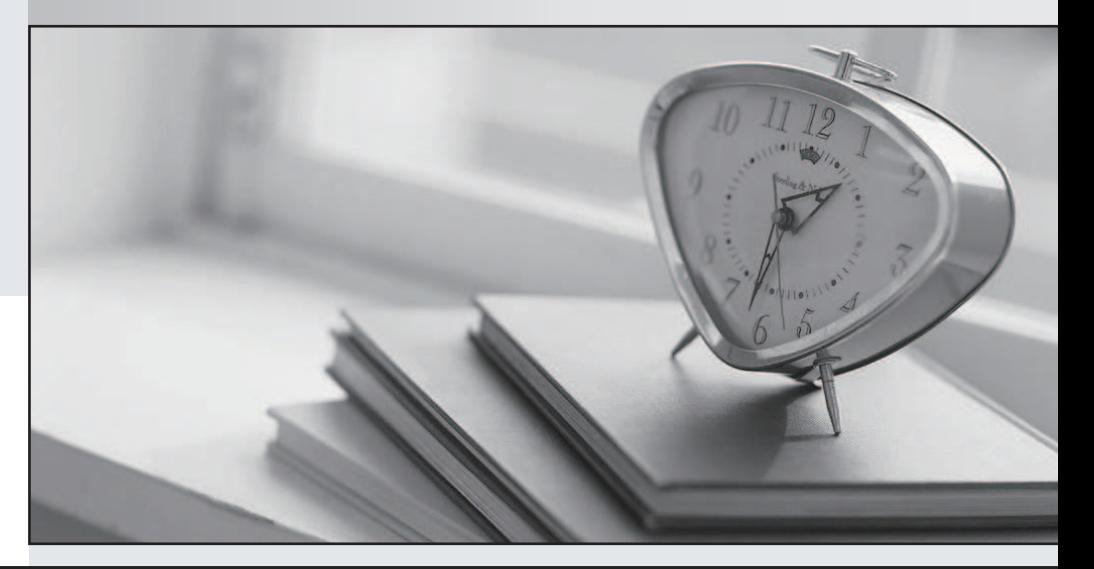

#### Higher Quality

#### Better Service!

We offer free update service for one year Http://www.testpassport.com

## **Exam** : **920-325**

## **Title** : nncss-communication server 1000/4.0 software install-maint

## **Version** : DEMO

1. You have just tested a conference loop on a CS 1000 Rls. 4.0 system. To enable the loop you access LD 38 and enter the ENLX loop command. What does loop in the command line represent?

A. the conference loop phone number

B. the odd loop of the conference/TDS loop pair

C. the conference loop common language identifier

D. the conference loop physical pair connection point Answer: B

2. You need to test the continuity of the speech path to each and every Intelligent Peripheral Equipment (IPE) shelf on a CS 1000 Rls. 4.0 large system. When and how is this test invoked in LD 30?

A. When: during the daily routines of the system How: manually on the large system

B. When: during the midnight routines of the system How: automatically by the system

C. When: during the midnight routines of the system How: manually on the large system

D. When: during the off peak hours of the system How: create a script of the test command line and have it run on a timer Answer: B

3. A customer with a large CS 1000M Rls 4.0 system is performing a Backup and Restore using LD 43. To ensure the backup file will fit on a single floppy disk (or at most two), which command should be used?

A. EDD

B. ZIP

C. OVLY

D. PARM

Answer:A

4. A service provider with a CS 1000 Rls. 4.0 system requires an Automatic Call Distribution (ACD) high-speed link to be disabled temporarily. Which overlay and command will accomplish this function?

A. Access LD 32 and use the DISL command.

B. Access LD 43 and use the EDD HSL command.

C. Access LD 48 and use the DIS HSL command.

D. Access LD 80 and use the DIS ACD command. Answer: C

5. A customer with a CS 1000 Rls. 4.0 system is experiencing intermittent issues with dropped calls on several Primary Rate Interface (PRI) trunks. They want to run a Call Trace using LD 80 to trace the calls through the PRI trunks. Which command will give them the required information?

A. TRAD

B. TRAC and the contract of the contract of the contract of the contract of the contract of the contract of the contract of the contract of the contract of the contract of the contract of the contract of the contract of th

C. TRAT

D. TRAO Answer:A

6. In a scenario where there are defective serial I/O ports within a CS 1000 Rls. 4.0 system, how is the state of each Serial Data Interface (SDI) port checked using overlays?

A. LD 32 using the TEST IOP command

B. LD 37 using the STAT TTY command

C. LD 117 using the PRTSTAT command

D. LD 135 using the DISL command Answer: B

7. A service provider with a CS 1000 Rls. 4.0 system is planning a late night work activity at a Call Center. Thus, they require that the Automatic Call Distribution (ACD) high-speed link be disabled. Which overlay and command will accomplish this function?

A. LD 32 using the DISL command

B. LD 43 using the EDD HSL command

C. LD 48 using the DIS HSL command

D. LD 80 using the DIS ACD command Answer: C

8. A service provider with a CS 1000 Rls. 4.0 system wants to configure the Embedded LAN (ELAN) local IP address for the Point-to-Point Protocol (PPP) interface (10BaseT) with IP address 142.68.33.1. Once LD 117 is accessed, which two commands can be used to configure this interface? (Choose two.)

A. NEW HOST LOCAL\_PPP 142.68.33.1

B. NEW HOST REMOTE\_PPP 142.68.33.1

C. CHG IPM 0 142.68.33.1 255.255.255.0

D. CHG LOCAL\_PPP 0 142.68.33.1 255.255.255.0 YES Answer:AB

9. You must remove a FIJI card from a CS 1000 Rls. 4.0 system. Before the ring containing the card to be removed can be disabled, Auto-Recovery must also be disabled. Which overlay and command will accomplish this task?

A. LD 32 using the DISR command

B. LD 39 using the ARCV OFF command

C. LD 117 using the DISA command

D. LD 135 using the DIS RING command Answer: B

10. A customer with a Primary Rate Interface (PRI) circuit to a CS 1000 Rls. 4.0 system has just completed a lengthy work activity. Now they require that the D-channel be reset to restore their circuit. Which overlay and command will accomplish this function?

A. LD 32 using the DISD command

B. LD 43 using the EDD DCH command

C. LD 80 using the DIS PRI command

D. LD 96 using the RST DCH command Answer: D